# Introduction to **Concurrency**

Kenneth M. Anderson University of Colorado, Boulder CSCI 5828 — Lecture 4 — 01/22/2008

© University of Colorado, 2009

# Credit where Credit is Due

Some text and images for this lecture come from the lecture materials provided by the publisher of the Magee/Kramer textbook. As such, some material is copyright © 2006 John Wiley & Sons, Ltd.

## Lecture Goals

**Review material in Chapter 1 of the Magee/Kramer book** 

- What do we mean by concurrent programs?
- What do we mean by model-based software engineering?
- **Examine fundamental approach used in this book:** 
	- ▶ Concepts, Modeling, Practice

# More on the Authors: "The Two Jeffs"

#### Jeff Kramer

▶ Dean of the Faculty of Engineering and Professor of Distributed Computing at the Department of Computing at Imperial College London

4

- **ACM Fellow; Editor of IEEE's Transactions on Software Engineering**
- Winner of numerous software engineering awards including best paper and outstanding research awards

#### **Jeff Magee**

- **Professor at the Department of Computing at Imperial College London**
- **Long time member of the SE community with more than 70 journal and** conference publications!
- This book is based on their SE research into modeling concurrency over the past 20 years

# Why worry?

- **Concurrency is hard and I've only ever needed single**threaded programs: Why should I care about it?"
- **Answer: multi-core computers, increasing use of clusters** 
	- **Growth rates for chip speed are flattening** 
		- **If** "lets wait a year and our system will run faster!": No longer!
	- **Instead, chips are becoming "wider"** 
		- **If more cores, wider bus (more data at a time), more memory**
- As chips are not getting faster (the same way they used to), a single-threaded, single process application is not going to see any significant performance gains from new hardware

## New Model

- **Instead, the way in which software** will see performance gains with new hardware is if **they are designed to get faster the more processors they have available**
	- **This is not easy:** the computations that an application performs has to be amenable to parallelization
- ▶ Such an application will see noticeable speed improvements when run on machines with more processors
	- **Laptops currently have 2-cores, will soon have 4-cores and Intel** has an 80-core beast waiting in the wings
		- A system written for n-cores could potentially see an 80x speed-up when run on such a machine

### In addition…

- ▶ Concurrent programming is becoming hard to ignore
- In addition to the increasing presence of multi-core computers there are lots of other domains in which concurrency is the norm
	- Embedded software systems, robotics, "command-and-control", highperformance computing (use of clusters), …

- ▶ Closer to home: Web programming often requires concurrent programming
	- AJAX
	- Web browsers are examples of multi-threaded GUI applications
		- without threads the UI would block as information is downloaded

# BUT…

▶ While concurrency is widespread it is also error prone

**Programmers trained on single-threaded programs face** unfamiliar problems: synchronization, race conditions, deadlocks, etc.

#### Example: [Therac-25](http://en.wikipedia.org/wiki/Therac-25)

- ▶ Concurrent programming errors contributed to accidents causing death and serious injury
- **Mars Rover** 
	- **Problems with interaction between concurrent tasks caused** [periodic software resets](http://catless.ncl.ac.uk/Risks/19.49.html) reducing availability for exploration

### Basics: **Single** Thread, **Single** Process, **Single** Machine

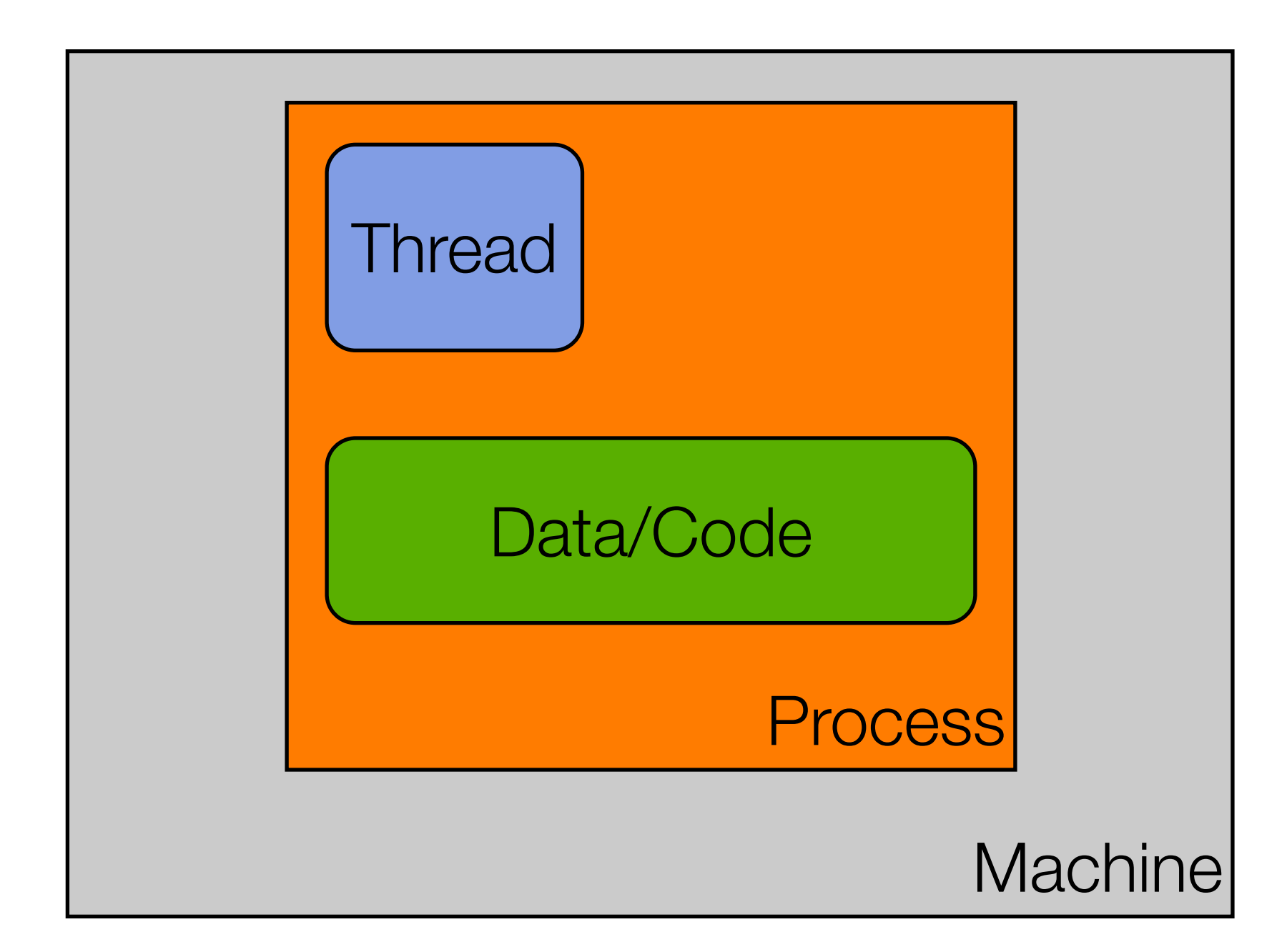

**Sequential Program == Single Thread of Control**

### Basics: **Multiple** Thread, Single Process, Single Machine

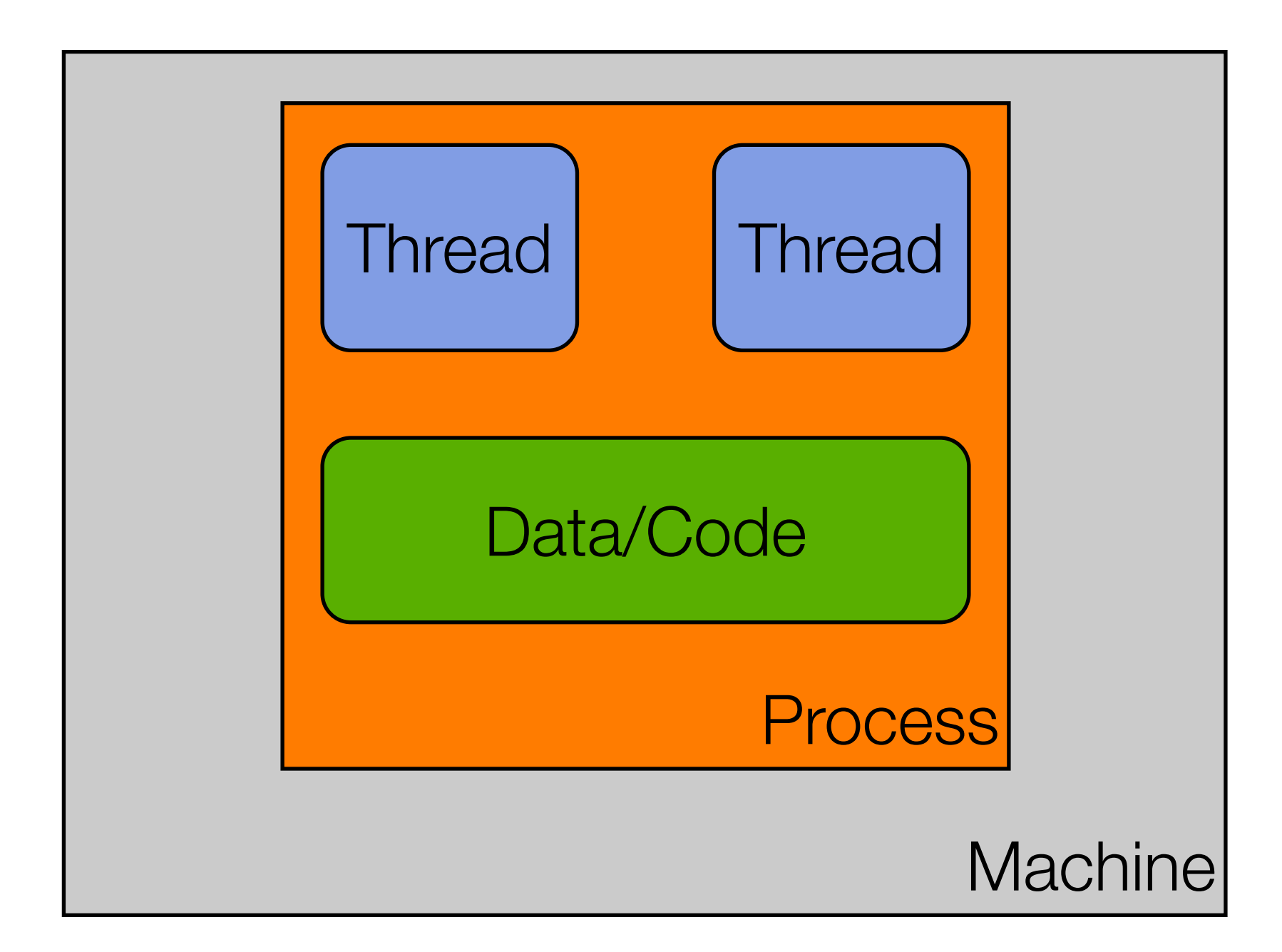

### Multi-Thread: **But is it truly parallel?**

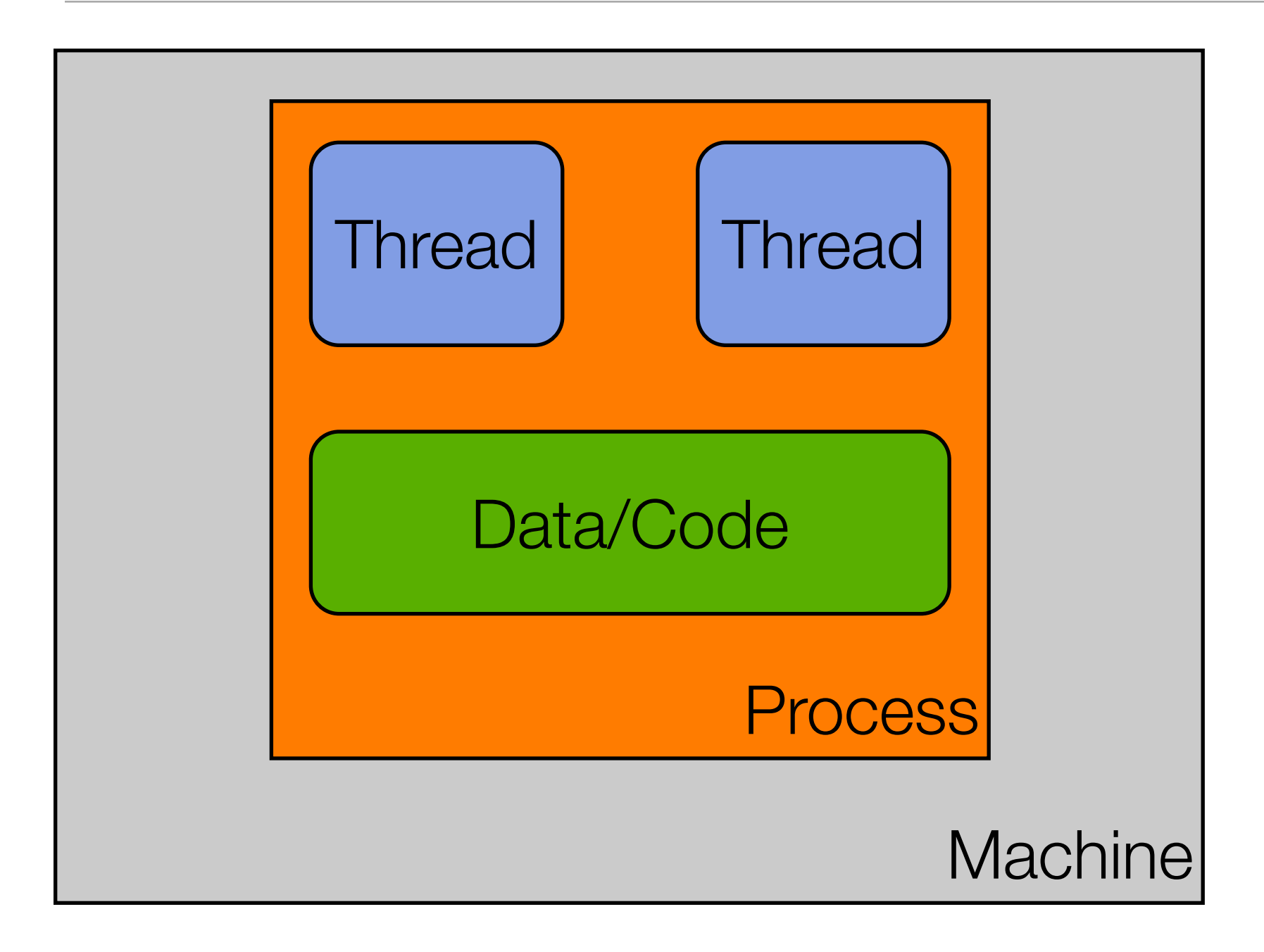

### Multi-Thread: **But is it truly parallel?**

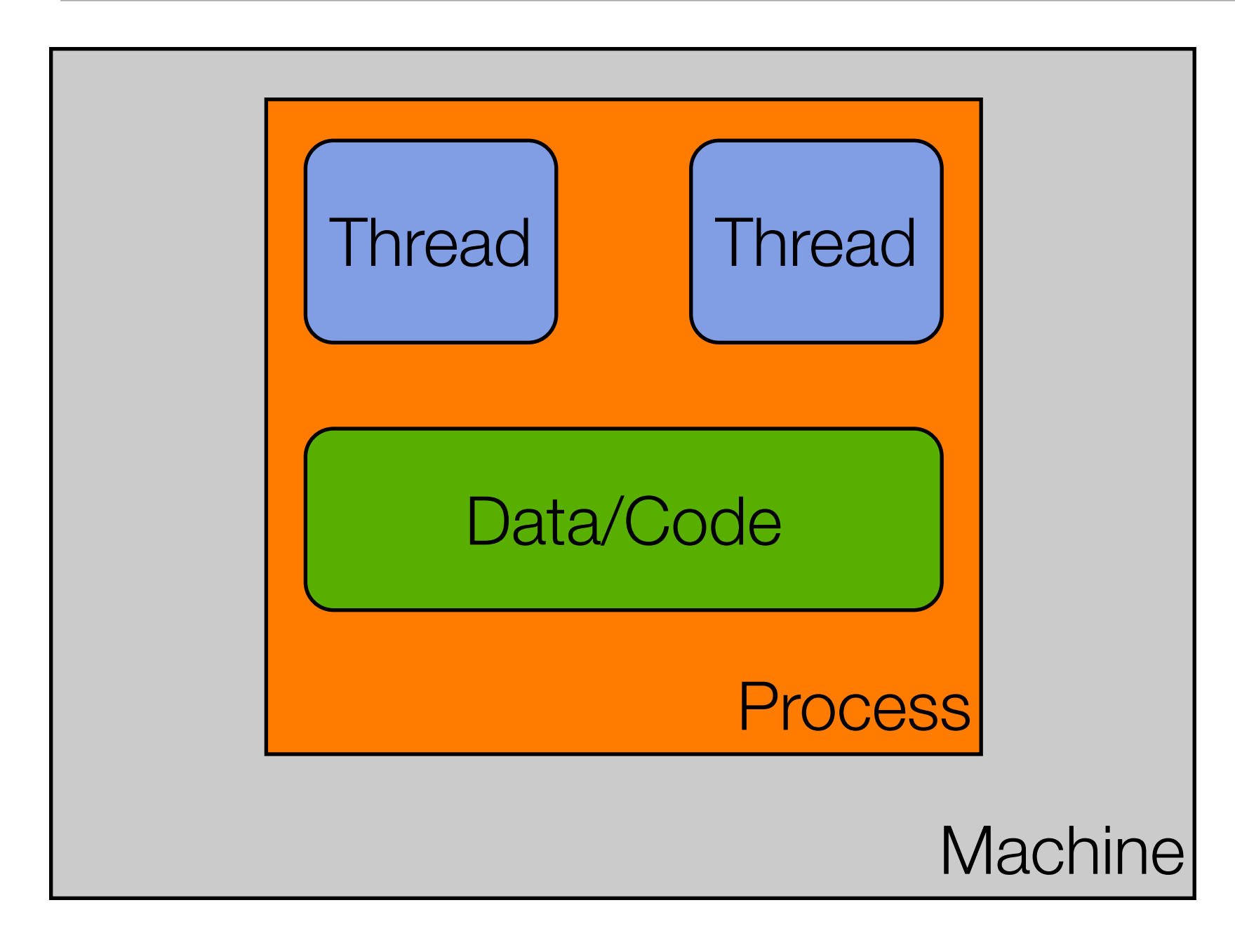

We may have multiple threads in this process, but we may not have events truly occurring in parallel. Why not?

### Multi-Thread: **But is it truly parallel?**

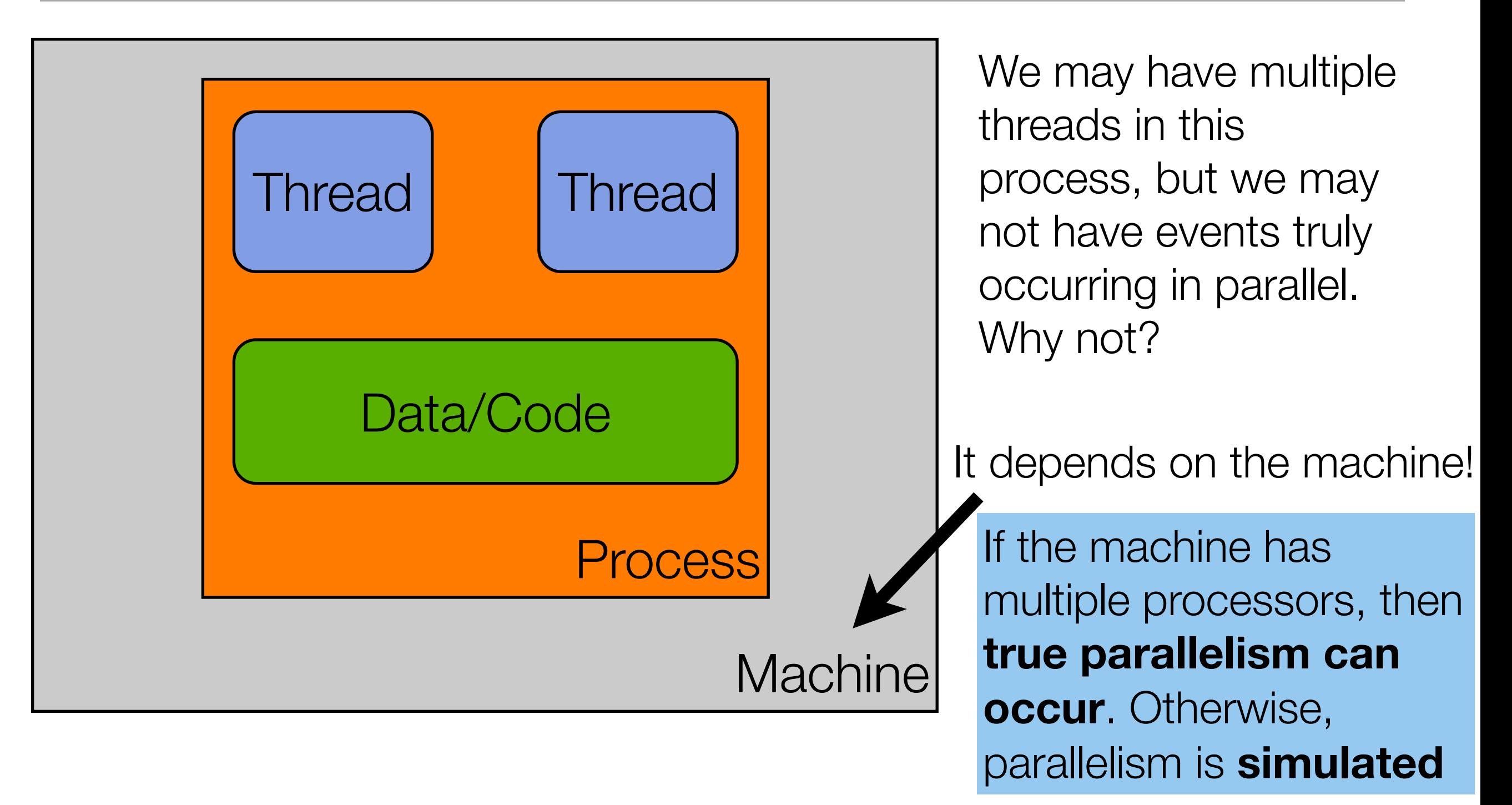

### Basics: Single Thread, **Multiple** Process, Single Machine

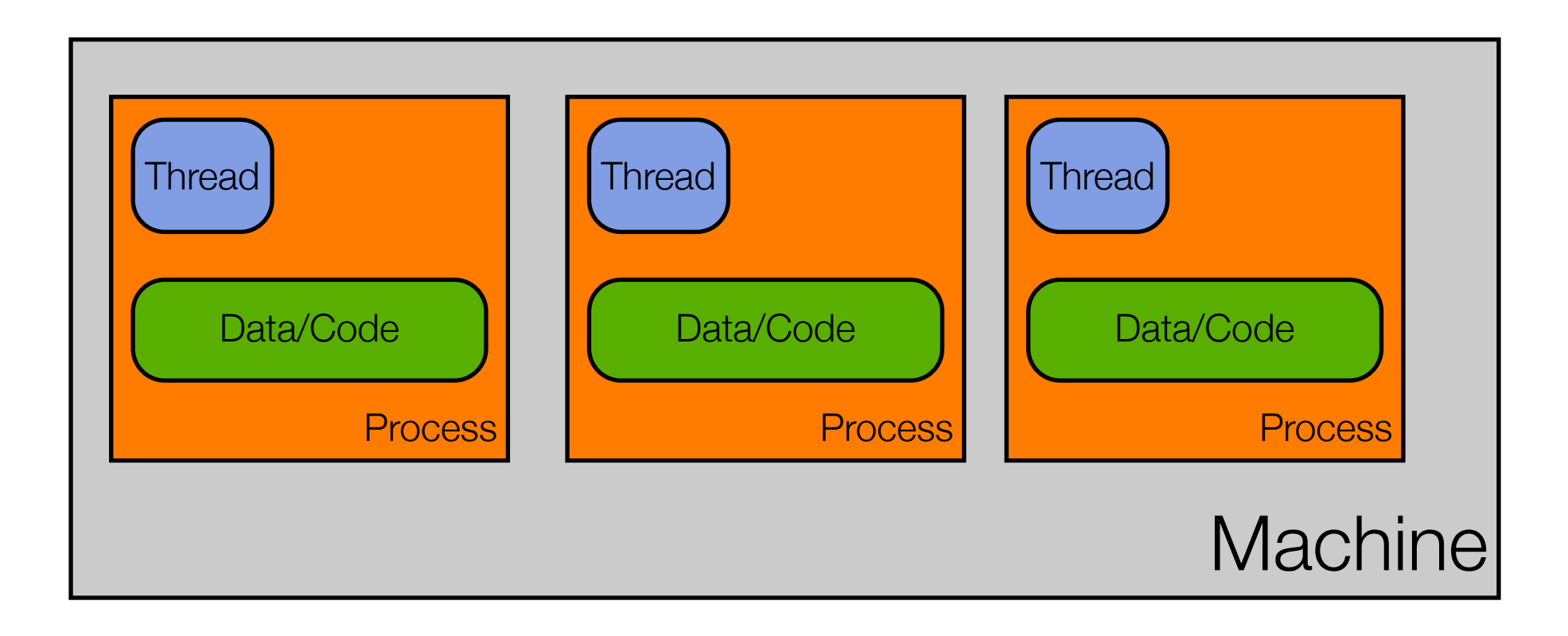

### Basics: **Multi**-thread, **Multi**-Process, Single Machine

![](_page_14_Figure_1.jpeg)

Note: You can have way more than just two threads per process.

### Basics: **Multi-everything**

![](_page_15_Figure_1.jpeg)

![](_page_15_Figure_2.jpeg)

### Applications are Dead! Long Live Applications!

Due to the ability to have multiple threads, multiple processes, and multiple machines work together on a single problem, the notion of an application is changing. It used to be that:

![](_page_16_Figure_2.jpeg)

### Now… we might refer to this as "an application"

**Machine Process Thread** Data/Code Thread Machine **Process Thread** Data/Code **Thread** multi-threaded **client**,

multi-threaded **server** that, in turn, relies on a **cluster of machines** to service the request

Multiple Thread, Single Process, Single Machine

![](_page_17_Figure_3.jpeg)

Basics: Multiple Thread, Single Process, Single Machine

### Now… we might refer to this as "an application"

**Machine Process Thread** Data/Code Thread **Machine Process** Thread Data/Code **Thread** multi-threaded **client**,

multi-threaded **server** that, in turn, relies on a **cluster of machines** to service the request

Multiple Thread, Single Process, Single Machine

For instance, we might call this "Google"

![](_page_18_Figure_4.jpeg)

Basics: Multiple Thread, Single Process, Single Machine

# Architecture Design Choices

- **When designing a modern application, we now have to ask** 
	- How many machines are involved?
	- What components will be deployed on each machine?
	- For each component:
		- Does it need concurrency?
		- If so, will we achieve concurrency via
			- **Multiple threads?**
			- **Multiple processes?**

both?

# Consider Chrome (I)

- Google made a splash last year by announcing the creation of a new web browser that is
	- **Imulti-process (one process per tab) and**
	- multi-threaded (multiple threads handle loading of content within each process)
- In typical Google style, they documented their engineering choices via a comic book
	- [<http://www.google.com/googlebooks/chrome/index.html>](http://www.google.com/googlebooks/chrome/index.html)

# Consider Chrome (II)

Some of the advantages they cite for this design

- **Stability** 
	- single-process, multi-threaded browsers are vulnerable to having a crash in one tab bring down the entire browser
- **Speed** 
	- multi-process browsers can be more responsive due to OS support
- **Security** 
	- exploits in single-process browsers are easier if malware loaded in one tab can grab information contained in another tab; much harder to grab information across processes

# **Stainless**

#### 20

**Chrome is not available for my platform** 

**But that has not stopped independent developers from** creating a multi-process, multi-threaded browser for the Mac

See [<http://www.stainlessapp.com/](http://www.stainlessapp.com)> for details

#### Demo

# Other benefits to multiprocess design\*

21

**Lots of existing applications that do useful things** 

- **Think of all the powerful command line utilities found in Unix**based platforms; You can take advantage of that power in your own application
	- Create a sub-process, execute the desired tool in that process, send it input, make use of its output
- Memory leaks in other programs are not YOUR memory leaks
	- As soon as the other program is done, kill the sub-process and the OS cleans up
- **Flexibility: An external process can run as a different user, can run** on a different machine, can be written in a different language, …

\* Taken from discussion in Cocoa Programming for Mac OS X by Aaron Hillegass

## Example: ZIPspector

**EXTERUARE:** ZIPspector is a GUI application that makes use of the Unix command line tool zipinfo to display the contents of a zip archive

- **This example taken from Aaron Hillegass's Cocoa** Programming for Mac OS X
- ▶ ZIPspector GUI runs in one process; When you select a zip archive, the program
	- **Creates a subprocess, executes zipinfo in it, captures results,** allows subprocess to die, and then displays results in table
- If The multi-process aspect of this app happens very quickly!

## **Review**

- When we execute a program, we create a process
	- A sequential program has a **single thread of control**
	- A concurrent program has **multiple threads of control**
- A single computer can have multiple processes running at once; If that machine, has a single processor, then the illusion of multiple processes running at once is just that: **an illusion**
	- **That illusion is maintained by the operating system that coordinates** access to the single processor among the various processes
	- If a machine has more than a single processor, then true parallelism **can occur**: you can have N processes running simultaneously on a machine with N processors

# So, what's the problem?

- **Concurrent programs can perform multiple computations in** parallel and can control multiple external activities which occur at the same time
- ▶ Sounds great. So what's the problem?
	- **Designing/Implementing/Testing concurrent programs is hard** 
		- Much harder than testing sequential programs due to
			- **Interference:** two threads accessing shared data inappropriately
			- **race conditions**: behaviors that appear in one configuration but don't appear in other configurations
			- **deadlock:** threads block waiting for each other

### Another View: Sequential Program

![](_page_27_Figure_1.jpeg)

### Another View: Concurrent Program

![](_page_28_Figure_1.jpeg)

### Example of Interference

![](_page_29_Figure_1.jpeg)

**prime interactions... two threaus municy the same me**<br>me time potentially earrunting a chared data structure **The potential for interactions… two threads hitting the same method at the same time, potentially corrupting a shared data structure**

![](_page_29_Figure_3.jpeg)

# Benefits of Concurrent Programming?

- **Performance gain from multi-core hardware** 
	- $\blacktriangleright$  True parallelism
- **Increased application throughput** 
	- **an I/O call need only block one thread**
- **Increased application responsiveness** 
	- high priority thread for user requests
- More appropriate structure
	- **For programs which interact with the environment, control multiple activities,** and handle multiple events
	- by partitioning the application's thread/process structure to match its external conditions (e.g. one thread per activity)

# [Ex.: Cruise Control System](http://www.doc.ic.ac.uk/~jnm/book/book_applets/concurrency.html)

![](_page_31_Figure_1.jpeg)

Two Threads: Engine and Control Is the system safe? Would testing reveal all errors? How many paths through system?

#### **Requirements**

Controlled by three buttons

- **b** on, off, resume
- When ignition is switched on and on button pressed, current speed is recorded and system maintains the speed of the car at the recorded setting
- Pressing the brake, the accelerator, or the off button disables the system
- Pressing resume re-enables the system

## Models to the Rescue!

- $\blacktriangleright$  To answer, we need a model of the concurrent behavior of the system and then we need to analyze it
	- **This is one benefit of models, they focus on one particular** aspect of the world and ignore all others
- **Consider the model** on the front of the Concurrency book
	- The picture shows a real-world train next to its model
	- **Depending on the model, you can ask certain questions and** get answers that reflect the answers you would get if you asked "the real system"

## Models to the Rescue!

**For the train model, you might be able to ask** 

- **What color is the train? How long is it? How many cars does** it have?
- ▶ But not
	- **What's the train's maximum speed?**
	- How does it behave when a car derails?

## Models, continued

A model is a simplified representation of the real world

- A model airplane, e.g., used in wind tunnels, models only the external shape of the airplane
- The reduction in scale and complexity achieved by modeling allows engineers to analyze properties of the model
- The earliest models were physical (like our model train)
	- **If modern models tend to be mathematical and analyzed by** computers

## Models, continued

- Engineers use models to gain confidence in the adequacy and validity of a proposed design
	- **focus on an aspect of interest concurrency**
	- **Can animate model to visualize a behavior**
	- **Can analyze model to verify properties**
- **Models support hypothesis testing** 
	- we make observations and test against our model's predictions
	- **If predictions match observations, we gain confidence in the** model; otherwise, we update model and try again

## Models for Concurrency

#### **No. 2018 Mean modeling concurrency**

- **Lour book makes use of a type of finite state machine known** as a labeled transition system (LTS)
	- $\blacktriangleright$  LTS == Model
- **These machines are described textually with a specification** language called finite state processes (FSP)
	- $\blacktriangleright$  FSP == Specification Language
		- Used to generate an instance of an LTS

## Models for Concurrency

- **These machines can be displayed and analyzed by an** analysis tool called LTSA
	- **Note: LTSA requires a Java 2 run time system, version 1.5.0** or later
	- **On Windows and Mac OS systems, you can run the LTSA** tool by double clicking on its jar file
	- Mote: Its not the most intuitive piece of software, but once you "grok it", it provides all of the advertised functionality

# Modeling the Cruise Control System

▶ We won't model the entire system **In lets look at a simplified example Solution 15 Solution** Specification **CRUISE = (engineOn -> RUNNING), RUNNING = (speed -> RUNNING | engineOFF -> CRUISE).** ▶ We can generate a finite state machine that looks like this engineOn **CRUISE**  $engine$ OFF

#### **LTSA**

![](_page_39_Figure_1.jpeg)

- **LTSA allows us to enter** specifications and generate state machines like the ones on the previous slide
- It can also be used to "animate" or step through the state machine
- Lets see a demo
- **Note: animation at left** shows the problem we encountered before with the cruise control system

# LTSA, continued

- ▶ Using a modeling tool, like LTSA, allows us to understand the concurrent behaviors of systems like the cruise control system, BEFORE they are implemented
	- **This can save a lot of time and money, as it is typically easier** to test and evolve a model's behavior than it is to implement the system in a programming language

# Applying Concepts/ Models via Programming

**Textbook uses Java to enable practice of these concepts** 

**Java** is

- widely available, generally accepted, and portable
- **Provides sound set of concurrency features**
- **Java is used for all examples, demo programs, and** homework exercises in textbook

# Applying Concepts/ Models via Programming

- 40
- **This is not to say that Java is the ONLY language that** supports concurrency; many languages have concurrency features built-in or available via third-party libraries
	- As a result, I am open to students using other languages, as long as the language has concurrency features similar to Java
- The book makes use of "toy programs" as they can focus quickly on a particular class of concurrent behavior

# Wrapping Up

#### ▶ Concepts

We adopt a model-based approach for the design and construction of concurrent programs

#### **Models**

**Finite state machines to represent concurrent behavior** 

#### **Practice**

- **Book uses Java for constructing concurrent programs**
- ▶ We will be presenting numerous examples to illustrate concepts, models and demonstration programs

# Coming Up Next

**Lecture 5: Gathering Requirements** 

- **Chapter 2 of Pilone & Miles**
- **Lecture 6: Processes and Threads** 
	- **Chapter 2 of Magee and Kramer**